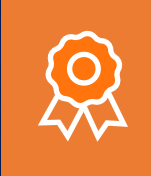

OBTENDRÁS **DIPLOMA**

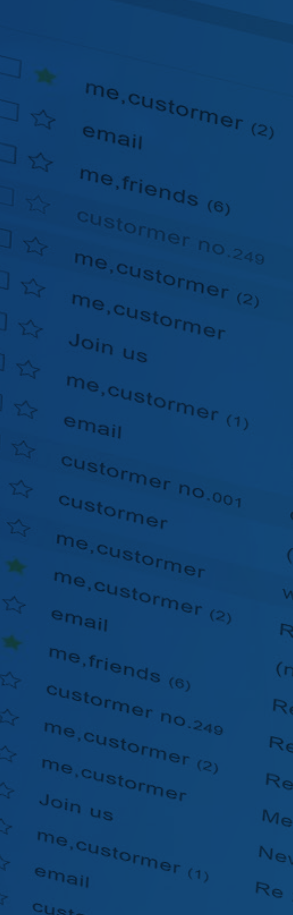

Herramientas de **Microsoft Outlook** en la **Gestión Laboral**

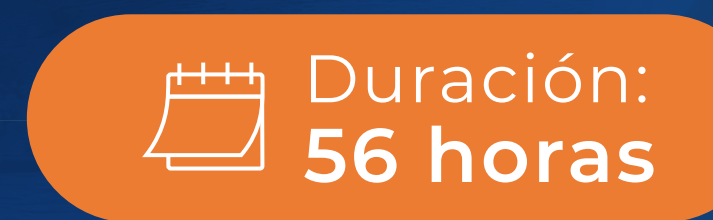

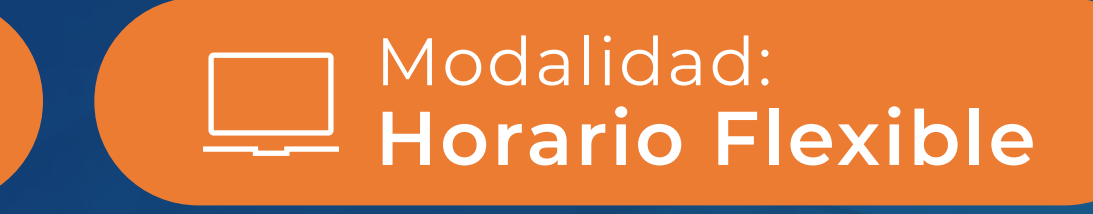

WWW.UDECCAPACITA.CL

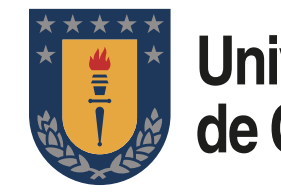

**Universidad** de Concepción

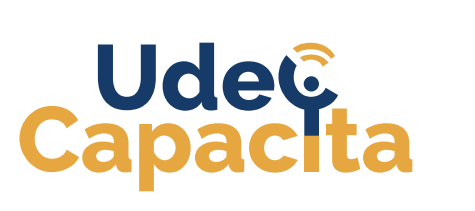

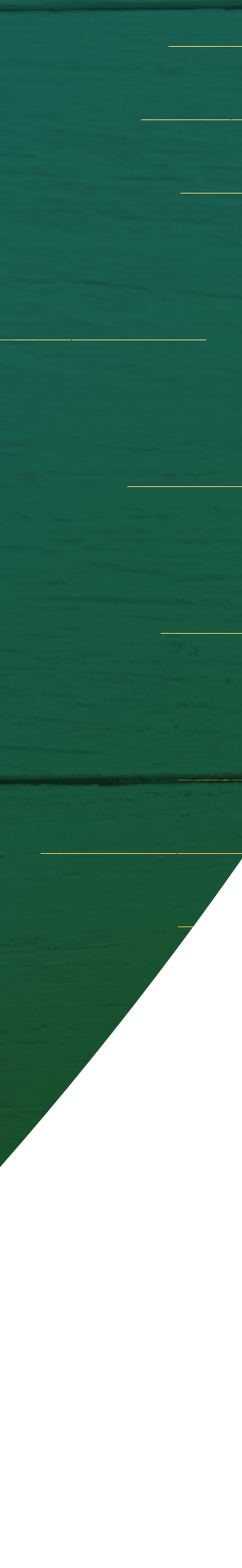

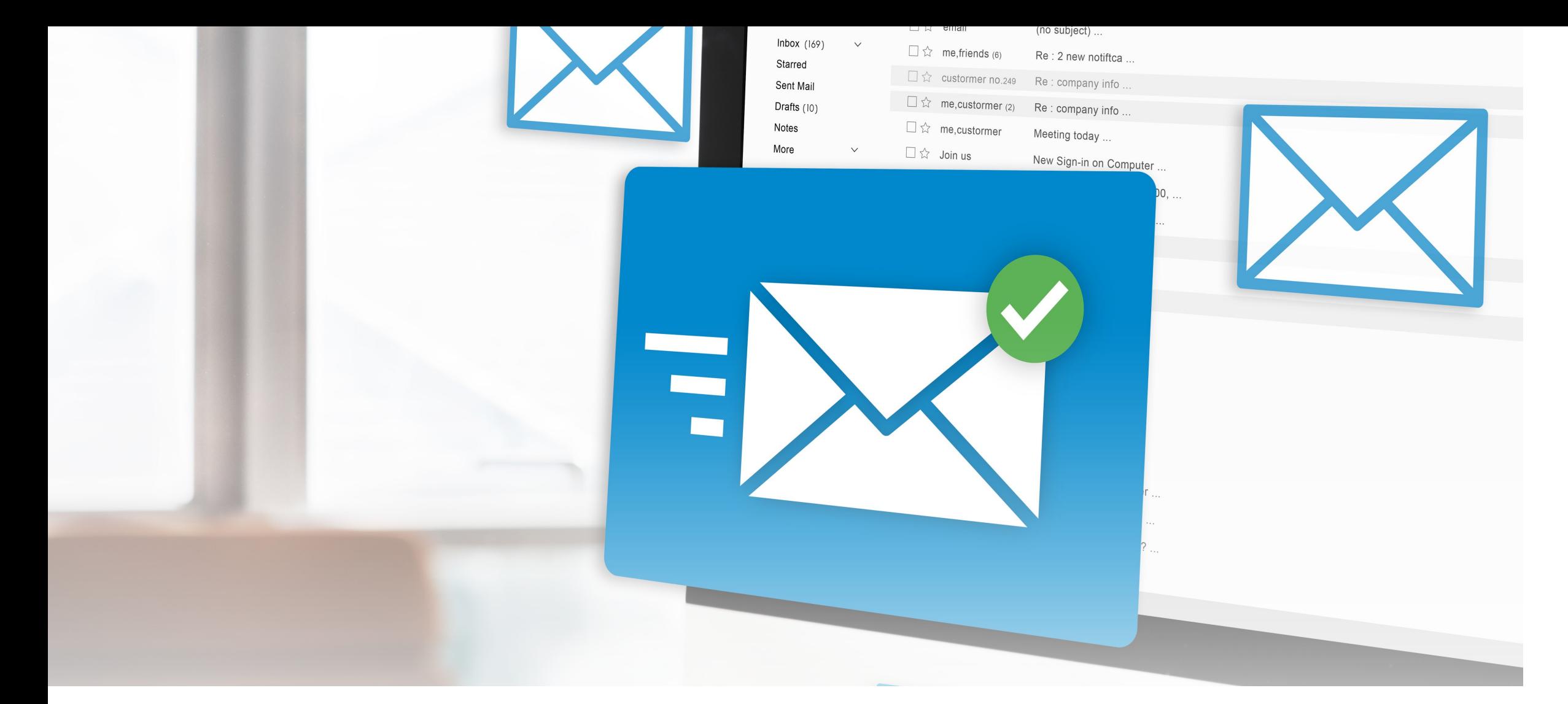

# DESCRIPCI

Aprenderás a utilizar de manera efectiva las herramientas y funcionalidades que ofrece **Microsoft Outlook** en el entorno laboral. Optimizarás tu gestión de correo electrónico, programación de reuniones y administración de contactos.

Al dominar esta herramienta de comunicación y organización, mejorarás tu productividad, colaboración y gestión de tareas al interior de tu organización.

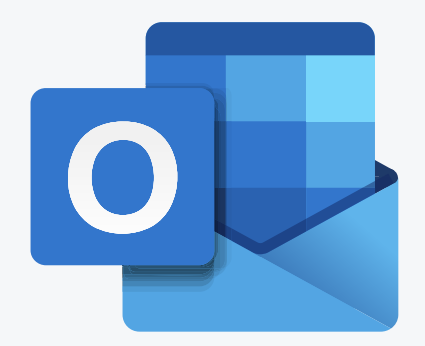

Duración: **56 horas**

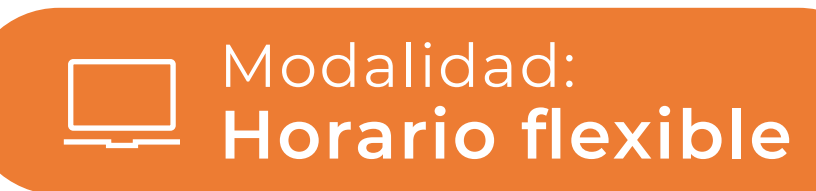

- Aplicar herramientas de Microsoft Outlook en la gestión laboral de acuerdo con los requerimientos de la organización.
- Identificar funcionalidades básicas de Outlook de acuerdo con labores habituales de trabajo.
- Organizar información de mensajería en  $\mathcal{C}_{I}$ Outlook según requerimientos de usuario.
- Aplicar herramientas de Outlook según la organización de correos electrónicos.
- Aplicar herramientas de la opción calendario  $\mathcal{C}_{I}$ según el seguimiento de actividades programadas.

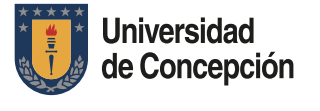

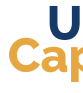

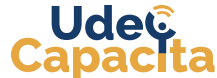

## **¿QUÉ APRENDERÁS?**

## Herramientas de **Microsoft Outlook en la Gestión Laboral**

- Citas, eventos y reuniones. **•**
- Programaciones de grupo. **•**
- Calendarios en paralelo. **•**
- Envío de calendarios a través de correo electrónico. **•**
- Administración del calendario de otro usuario con **•** acceso delegado.

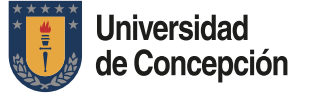

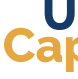

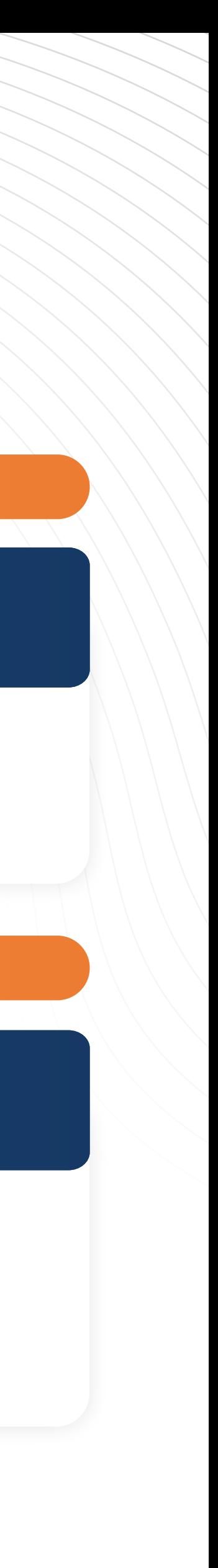

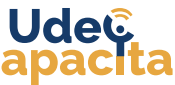

MICROSOFT OUTLOOK | MALLA CURRICULAR

 $\boxed{\triangle}$  $\mathbb{Q}$  $\bigcirc$  $\Box$  $\widehat{\Omega}$  $\Omega$  $\leq$  $\blacktriangleleft$ 

# Herramientas de **Microsoft Outlook en la Gestión Laboral**

### **MÓDULO I**

- Aspectos básicos de administración de Outlook Web. **•**
- **•** Inicio se sesión con Outlook.
- Envío de mensajes. **•**
- Documentos adjuntos. **•**
- **•** Respuestas automáticas de correo.
- Bandeja mensajes prioritarios. **•**
- Uso de calendario para programar reuniones. **•**
- **•** Instalación de Ms Outlook.
- Exploración de herramienta. **•**
- Configuración de la herramienta. **•**
- **•** Selección y eliminación de mensajes.
- Configuración de reglas. **•**
- Carpetas y categorías. **•**
- Archivo de correos electrónicos. **•**

- Búsqueda de correos, eventos o contactos. **•**
- **•** Respuestas automáticas de correo.
- Bandeja mensajes prioritarios. **•**
- Uso de calendario para programar reuniones. **•**
- Búsqueda de correos, eventos o contactos. **•**

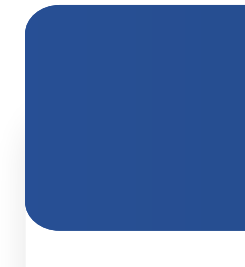

- 
- 
- 
- 
- 
- 
- 

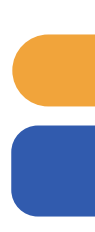

#### **Familiarizándonos con Outlook en la web**

#### **Familiarizándonos con Outlook desktop (instalado) La bandeja de entrada**

#### **Sincronización del calendario**

### **MÓDULO II MÓDULO III**

#### **MÓDULO IV**

#### **Familiarizándonos con Outlook en la web**

#### **MÓDULO 1.1**

Nuevo mensaje. **•**

- Asunto y destinatarios. **•**
- Administración de contactos. **•**
- Redacción de mensaje y uso de @menciones. **•**
- Archivos y carpetas compartidas. **•**

#### **Uso del correo electrónico**

#### **MÓDULO 2.1**

Respuestas y reenvíos de correos electrónicos. **•** Firma personalizada. **•**

- 
- 
- Configuración de respuesta automática. **•**
- Búsqueda de contactos, correos y eventos. **•**
- Uso de filtros para acotar resultados. **•**

#### **Uso del correo electrónico**

#### **MÓDULO 2.2**

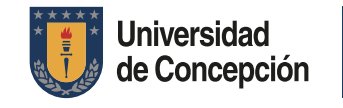

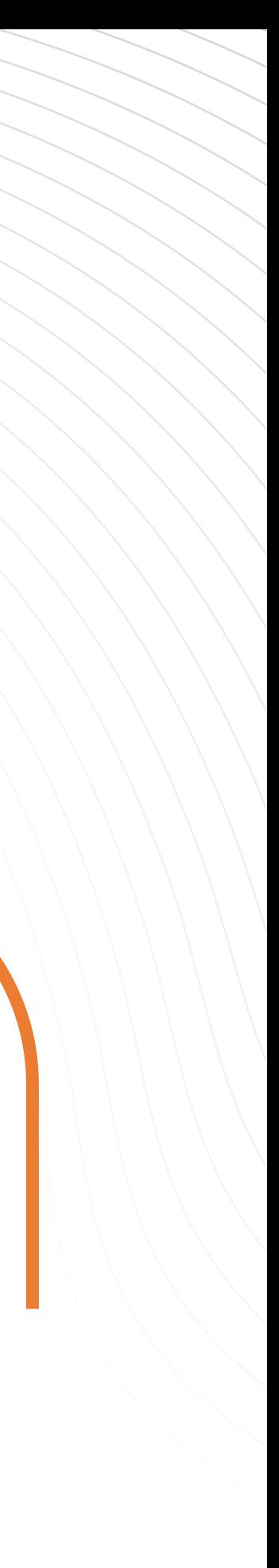

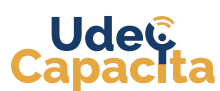

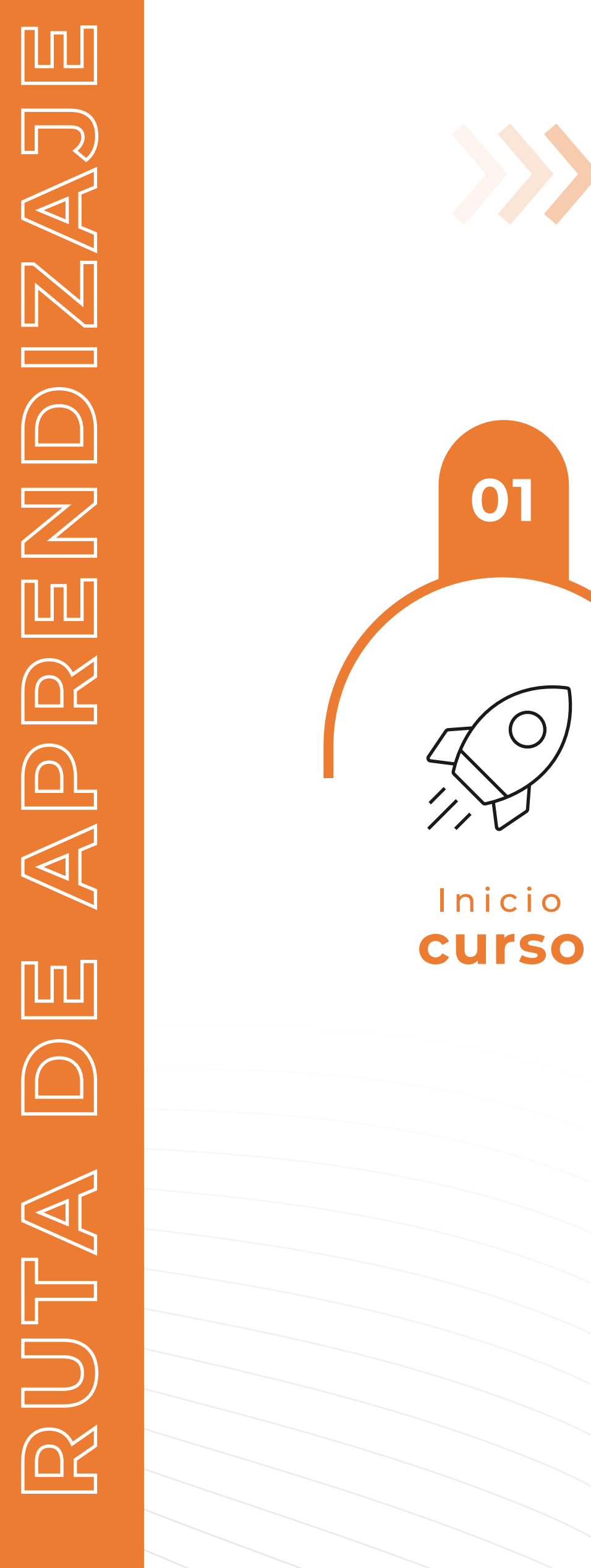

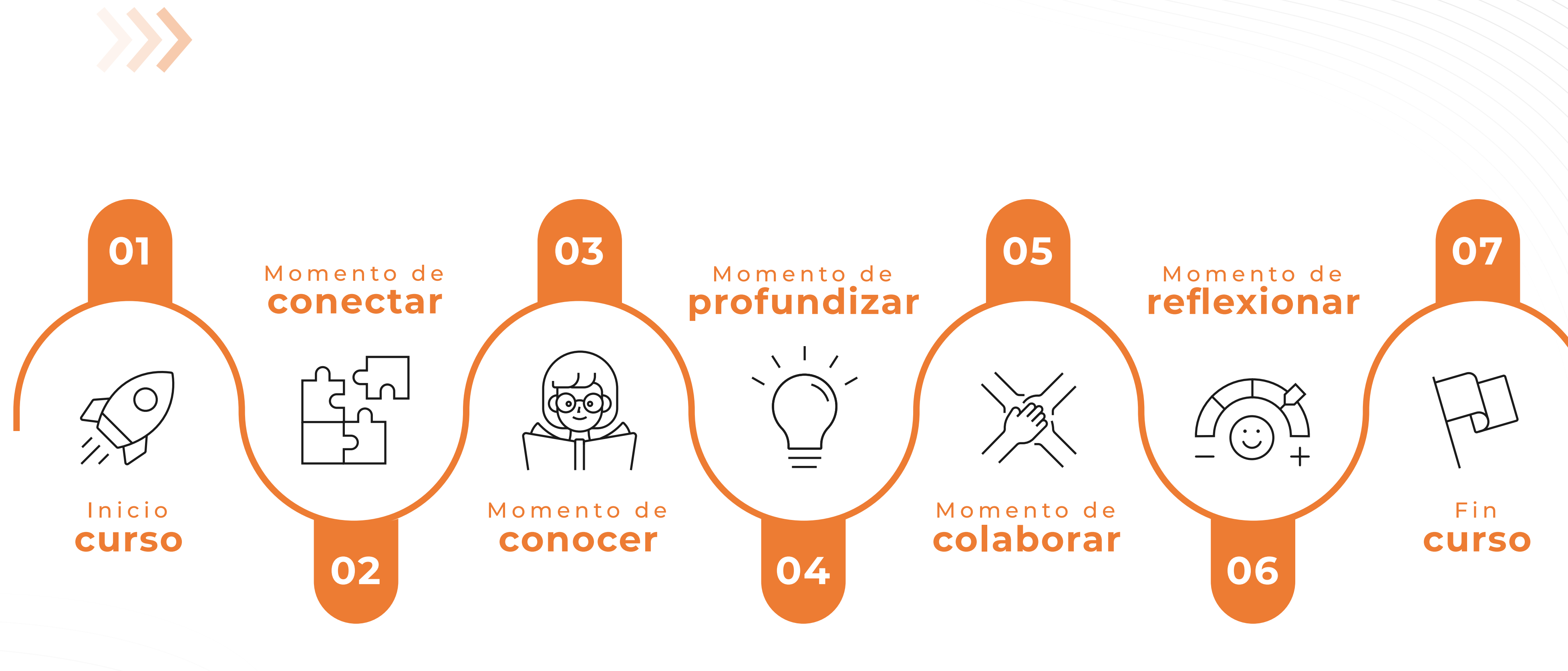

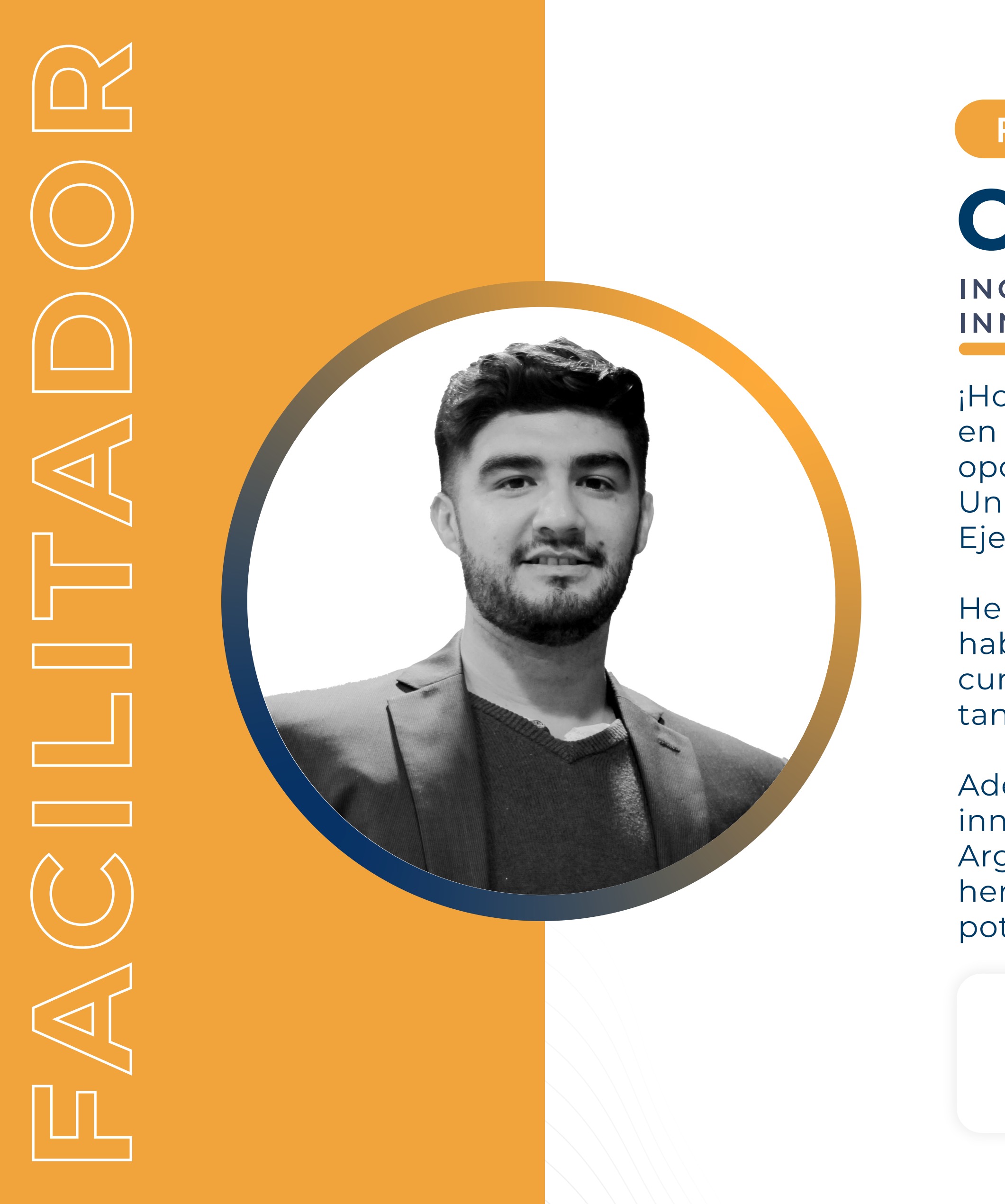

¡Hola! Soy Carlos, ingeniero con amplia experiencia laboral y docente en el campo de la innovación. Durante los últimos años, he tenido la oportunidad de trabajar en Gearbox, en la Facultad de Ingeniería de la Universidad de Concepción (UDEC), desempeñándome primero como Ejecutivo y hoy como Coordinador de Aceleración.

He tenido la oportunidad de compartir mis conocimientos y habilidades como docente en diversas instituciones y empresas, con cursos relacionados con emprendimiento, innovación y negocios, tanto en modalidad presencial como b-learning.

# **Carlos Lagos INGENIERO CIVIL EN AUTOMATIZACIÓN, MAGÍSTER EN INNOVACIÓN Y EMPRENDIMIENTO TECNOLÓGICO**

Además, he colaborado como coach y relator en varios programas de innovación con adultos y adolescentes, tanto en Chile como en Perú y Argentina, acumulando una valiosa experiencia que me da las herramientas para acompañarte en tu aprendizaje y me impulsa a potenciar tu desarrollo en el ámbito de la ingeniería y la innovación.

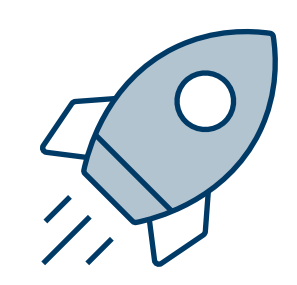

## **FACILITADOR**

**¡Busquemos juntos las oportunidades para tu crecimiento profesional!**

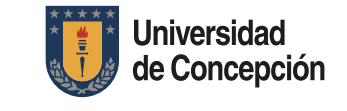

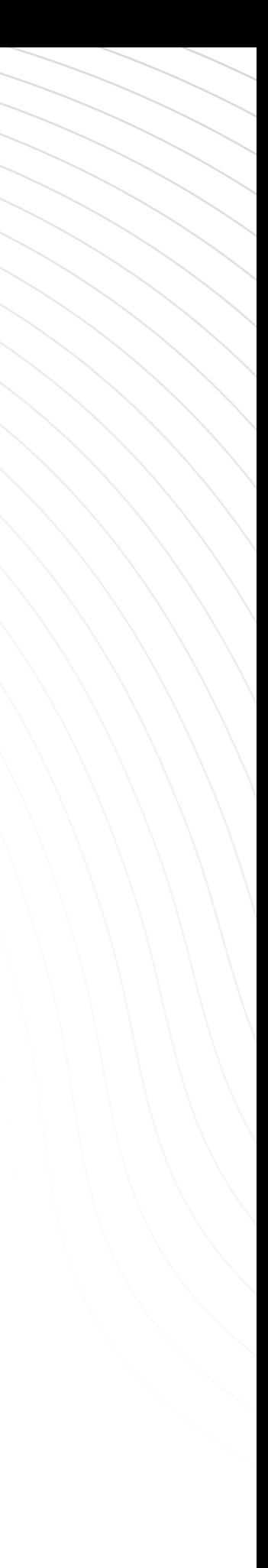

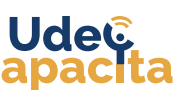

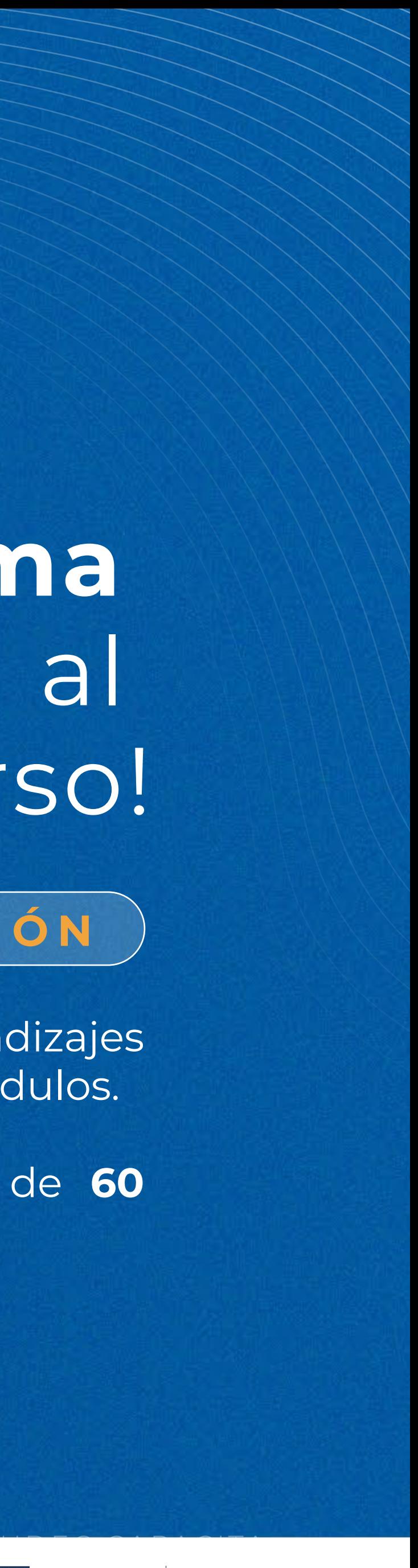

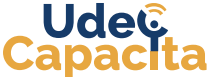

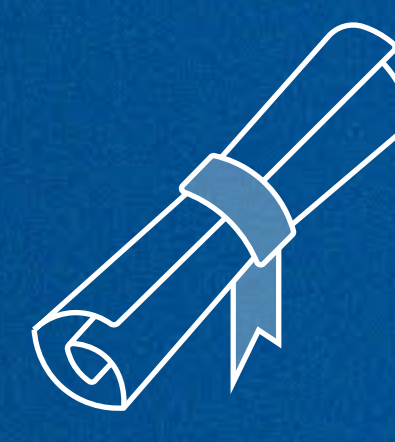

\*Si no apruebas el curso, obtendrás un Certificado de Participación.

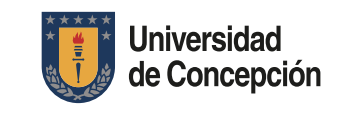

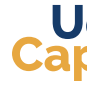

 $\mathcal{C}$  Cumplir con las actividades de aprendizajes contempladas en cada uno de los Módulos.

¡Obtén tu **Diploma de Certificación** al **aprobar** este curso!

 $\overline{O}$ 

## **REQUISITOS DE APROBACIÓN**

Aprobar el curso con un mínimo de **60 puntos** (en escala de 1 a 100).

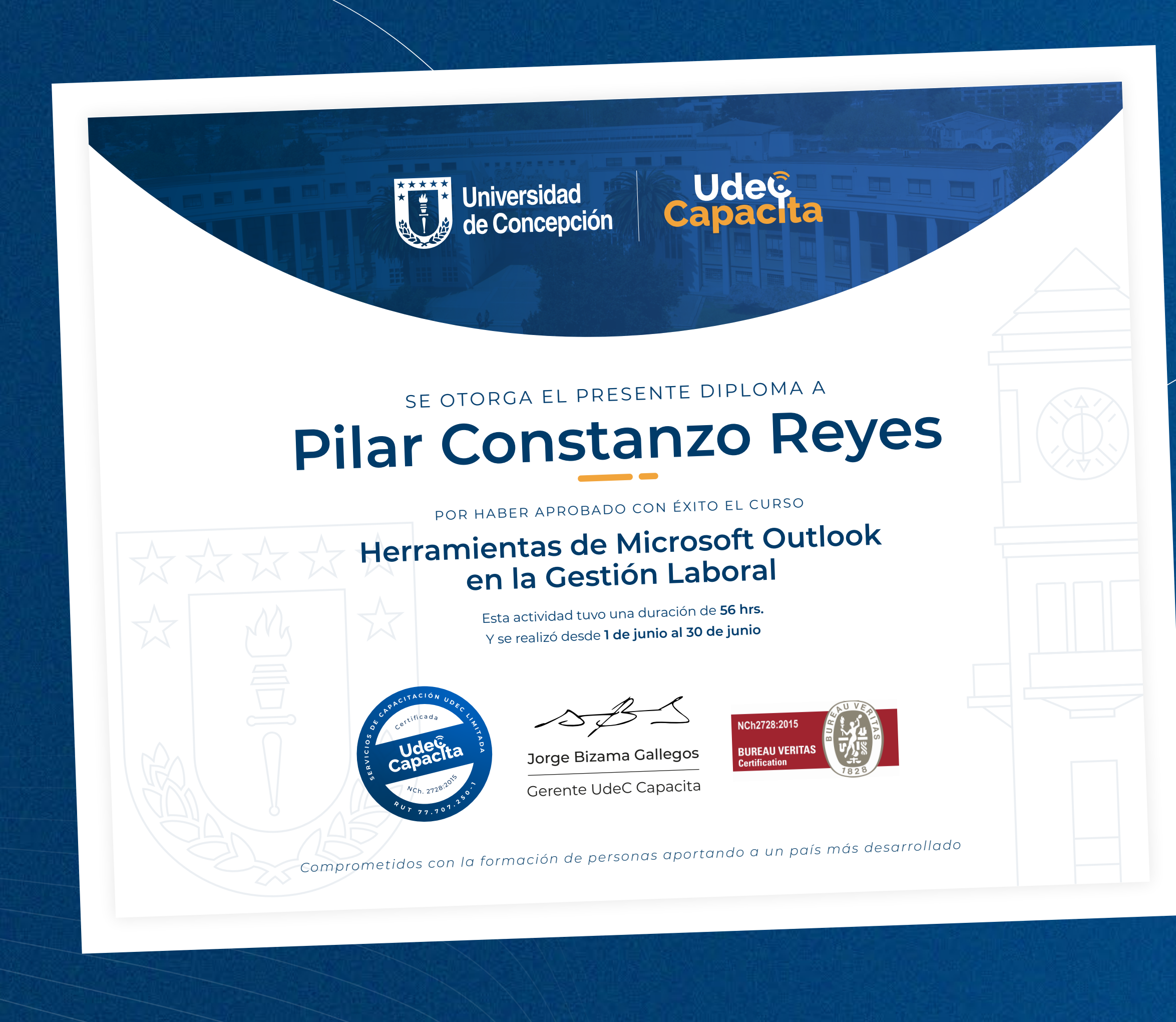

## **21 AÑOS CAPACITANDO**

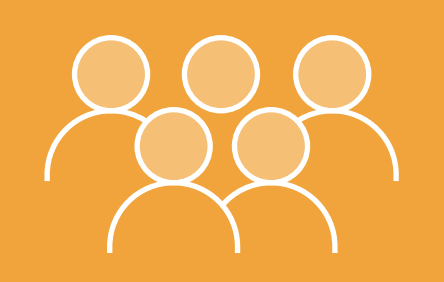

**OTEC DE LA UDEC**

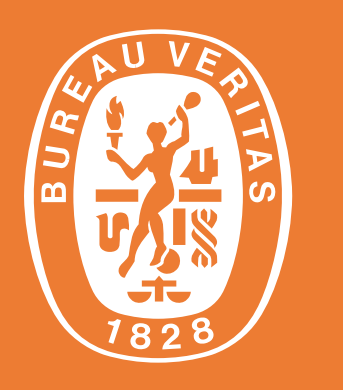

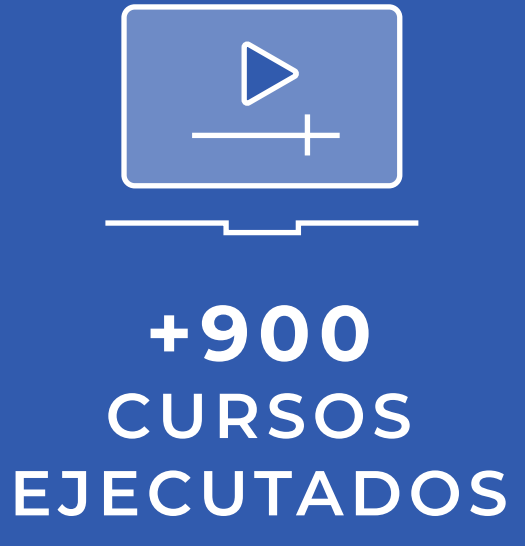

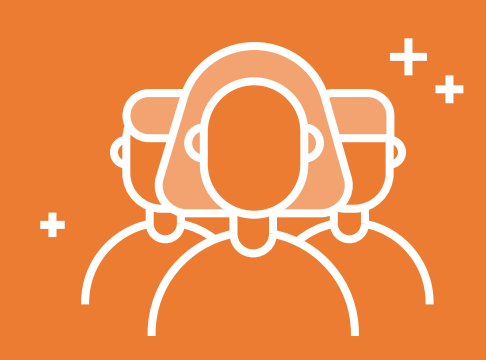

**+40.000 PARTICIPANTES CAPACITADOS**

> **N° 24 de 2.000 OTECs DE CHILE SEGÚN SENCE**

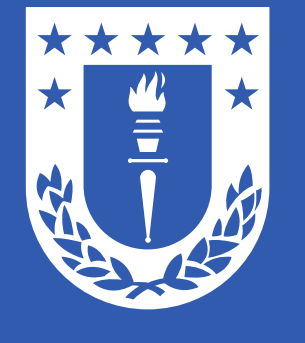

**CERTIFICACIÓN NCH 2728:2015 BUREAU VERITAS**

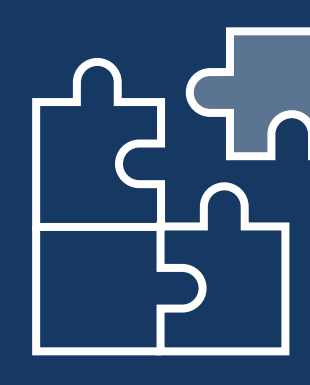

**+100 EMPRESAS CONFIARON EN NOSOTROS**

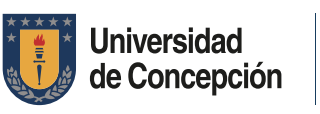

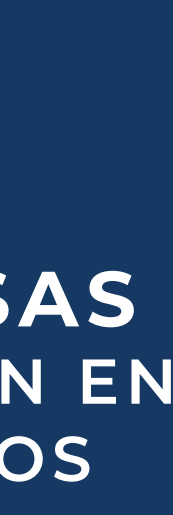

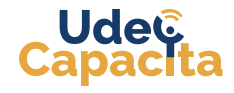

#### **EQUIPO DE CAPACITACIÓN +GRANDE DE LA REGIÓN**

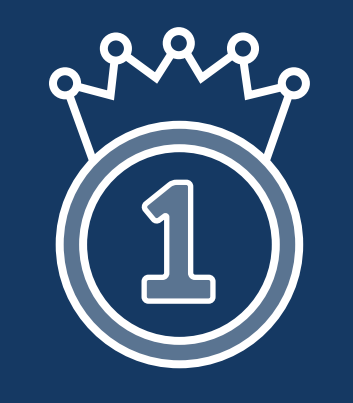

**N° 1 EN LA OCTAVA REGIÓN EN CURSOS SENCE**

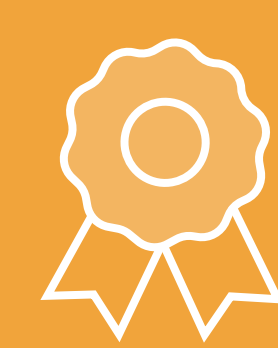

# 2 PORQUE ESTUDIAR EN UDEC CAPACITA?

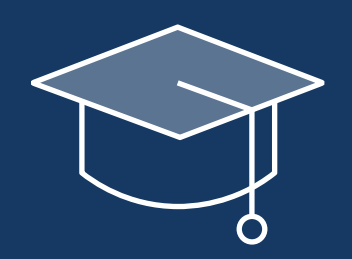

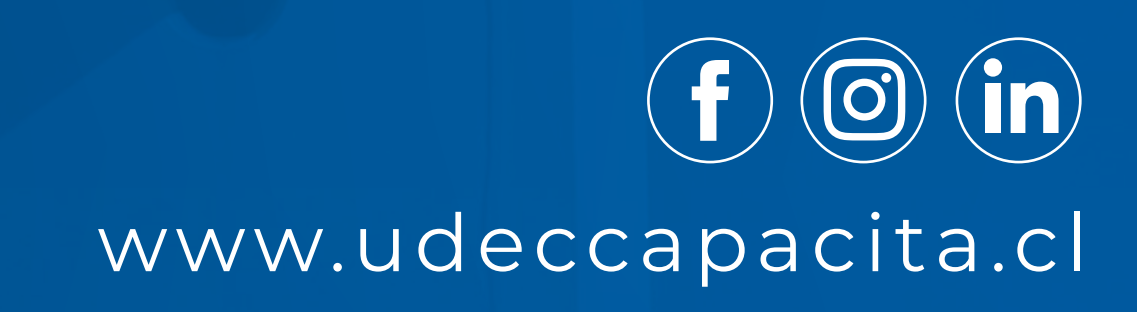

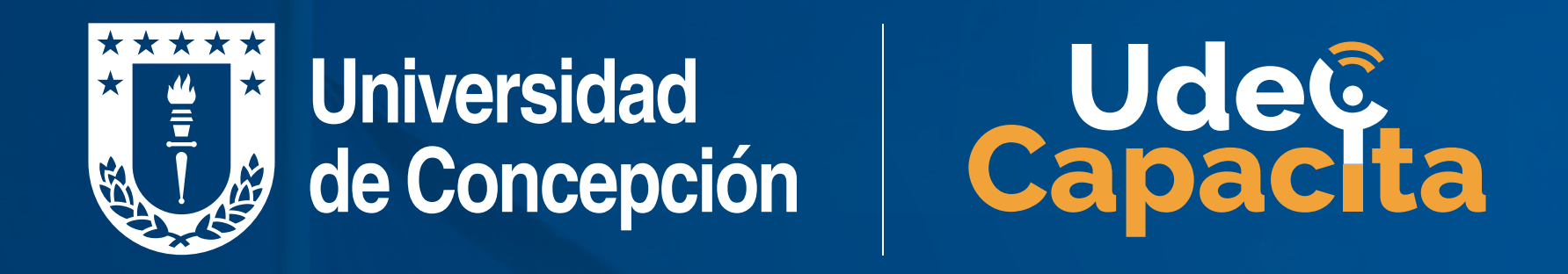

# **Obtén tu Diploma de Aprobación al finalizar el curso**

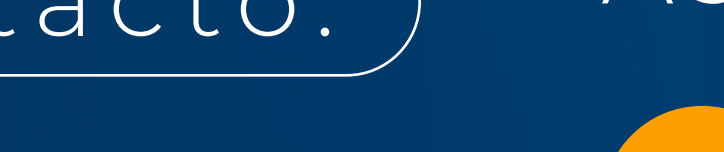

 $j$ azmincontreras@udec.cl  $(\bullet)$  +569 4299 7511

# **Jazmín Contreras Cifuentes** Contacto:) Asistente Administrativa

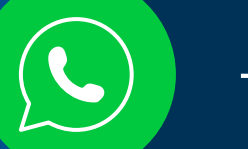